$\mathbf{u}$ 

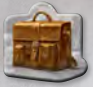

Вземи плочката с куфарчето и я постави близо до игралното си табло.

 $f(x)$ 

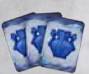

n

Изтегли най-горните 3 артефакта от тестето и ги постави до игралното си табло с лицето нагоре. Това е твоят **архив**. *Професор*

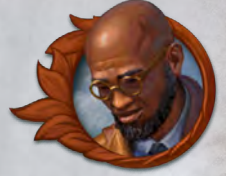

Постави чипове и над редицата с карти, както е показано.

В началото на всеки от тези рундове вземи съответния чип от игралното поле и го сложи върху куфарчето си.

# **Куфарче:**

Символите 1 и 1 означават, че чиповете 1 или трябва да бъдат поставени върху куфарчето.

- от куфарчето може да се ползва **само** за купуване на артефакти.
	- от куфарчето може да се ползва **само** за плащане на цената за изиграване на артефакт.

# **Архив:**

Когато купуваш артефакт, може да избереш както обикновено артефакт от редицата с карти или артефакт от личния ти архив.

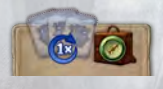

**Първия път, когато архивът ти се изчерпа,** го попълни с 3 нови артефакта от тестето и сложи В куфарчето си. Това може да се направи само веднъж в играта.

## **Бележки за стартовите карти:**

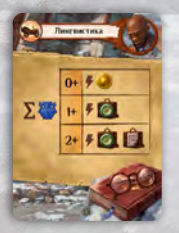

Ефектът се променя, според това колко **артефакта** имаш в игровата си зона в този момент.

Ако нямаш нито един, получаваш .

Ако имаш 1, имаш избор между

Ако имаш 2 или повече, може да избереш всяка една от трите опции.

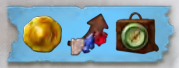

За да ползваш синия ефект на идолите, трябва да поставиш идол върху син слот. Сините слотове може

да се ползват и за нормалните ефекти. Всички слотове за идоли може да се използват в произволен ред.

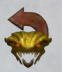

Може да обърнеш 1 от използваните си пазители с лицето нагоре, за да направиш дара му използваем отново.

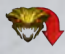

Избери 1 от неизползваните пазители, които си надвил, и го обърни с лицето надолу, без да ползваш дара му.

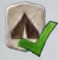

Активирай една локация по твой избор.

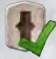

Активирай една открита Плокация по твой избор.

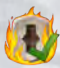

Активирай незаета Плокация. След това върни в кутията плочката с локацията (и пазителя, ако има такъв). Обърни найгорната плочка от купчината с идоли и я постави там, където е била локацията. Сега там може да бъде открита нова локация.

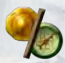

Вземи една монета или един компас.

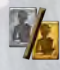

Вземи нов сребърен асистент или повиши един от тези, които вече имаш, до златен.

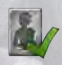

Използвай ефекта от сребърната страна на един асистент, който е на разположение на таблото с ресурси.

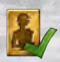

Използвай ефекта от златната страна на един асистент, който е на разположение на таблото с ресурси.

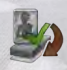

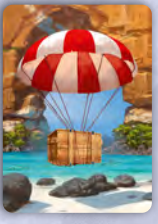

Вземи картата *Специална пратка* в ръката си, преди да размесиш тестето със стартовите си карти.

Изтегли още 4 карти, за да съставиш начална ръка от 5 карти.

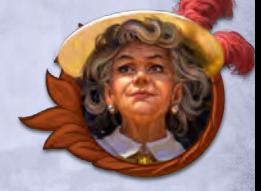

*Баронеса*

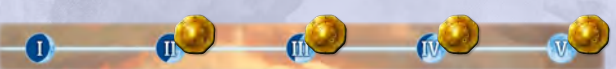

Постави монети над редицата с карти, както е показано. В началото на всеки от тези рундове печелиш съответната монета.

## **Бележки за стартовите карти:**

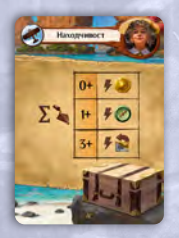

Ефектът се променя, според това колко **предмета** имаш в игровата си зона в този момент. Ако нямаш нито един, получаваш . Ако имаш 1 или 2, имаш избор между и . Ако имаш 3 или повече, може да избереш всяка една от трите опции.

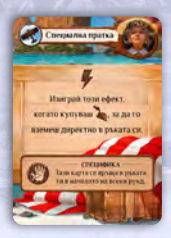

Тази карта може да бъде изиграна, когато купуваш (или получаваш) предмет. Вместо предметът да отиде на дъното на тестето ти (или където трябва да отиде според ефекта), ти го взимаш директно в ръката си.

Картата *Специална пратка* никога не се връща в тестето ти. В края на рунда я вземи отново в ръката си, преди да попълниш ръката си с нови карти. Тя ще се върне в ръката ти дори ако е била **отстранена**.

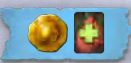

За да ползваш синия ефект на идолите, трябва да поставиш идол върху син слот. Сините слотове може да

се ползват и за нормалните ефекти. Всички слотове за идоли може да се използват в произволен ред.

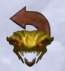

Може да обърнеш 1 от използваните си пазители с лицето нагоре, за да направиш дара му използваем отново.

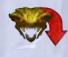

Избери 1 от неизползваните пазители, които си надвил, и го обърни с лицето надолу, без да ползваш дара му.

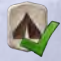

Активирай една локация по твой избор.

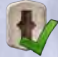

Активирай една открита **1 локация по твой избор.** 

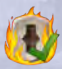

Активирай незаета Плокация. След това върни в кутията плочката с локацията (и пазителя, ако има такъв). Обърни найгорната плочка от купчината с идоли и я постави там, където е била локацията. Сега там може да бъде открита нова локация.

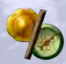

Вземи една монета или един компас.

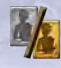

Вземи нов сребърен асистент или повиши един от тези, които вече имаш, до златен.

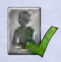

Използвай ефекта от сребърната страна на един асистент, който е на разположение на таблото с ресурси.

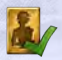

Използвай ефекта от златната страна на един асистент, който е на разположение на таблото с ресурси.

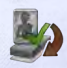

# **Шепот от отвъдното:**

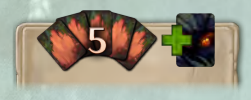

**<sup>5</sup>** Всеки път, когато попълваш ръката си (включително и в началото на играта), добавяй в ръката си по една карта *Страх* от игралното поле.

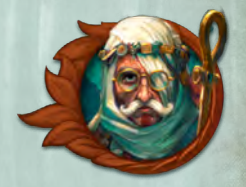

*Мистик*

# **Ритуална купчина:**

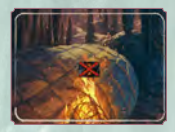

Всеки път, когато отстраняваш една от своите карти *Страх*, я поставяй на ритуалната купчина на таблото си. Тези карти няма да ти донесат негативни точки в края на играта и може да бъдат ползвани за ритуали.

# **Ритуали:**

 Този ефект означава, че може да извършиш ритуал. Това никога не е свободно действие. За да го извършиш, премахни 2, 3 или 4 карти *Страх* от ритуалната купчина и ги върни в тестето с карти *Страх*, за да получиш изобразената награда.

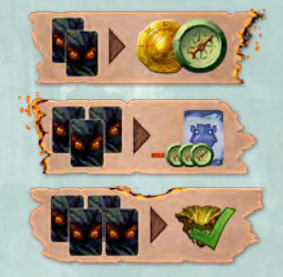

## **Бележки за стартовите карти:**

Всичките ти стартови карти може да бъдат изиграни за ефект, който ги отстранява и предизвиква **ритуал**. Имай предвид, че ритуалът може да бъде задействан само когато изиграеш картата специално заради този ефект, а не когато я отстраниш по някаква друга причина.

# **Специални слотове за идоли:**

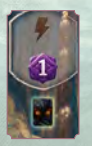

Получаваш карта *Страх*, ако поставиш идол в слот, маркиран с . Ако избереш ефект на идола, осигуряващ , тогава тази карта *Страх* може да бъде отстранена **незабавно**.

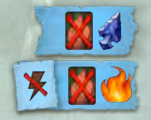

За да ползваш синия ефект на идолите, трябва да поставиш идол върху син слот. Сините слотове може да се ползват и за нормалните ефекти. Всички слотове за идоли може да се използват в произволен ред.

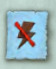

Когато използваш ефекта, маркиран с този символ, това се брои за основното ти действие за този ход. (Възможно е да го използваш заедно с картата *Прокълнат идол*).

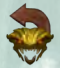

Може да обърнеш 1 от използваните си пазители с лицето нагоре, за да направиш дара му използваем отново.

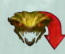

Избери 1 от неизползваните пазители, които си надвил, и го обърни с лицето надолу, без да ползваш дара му.

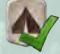

Активирай една локация по твой избор.

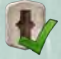

Активирай една открита Плокация по твой избор.

Активирай незаета локация. След това върни в кутията плочката с локацията (и пазителя, ако има такъв). Обърни найгорната плочка от купчината с идоли и я постави там, където е била локацията. Сега там може да бъде открита нова локация.

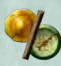

Вземи една монета или един компас.

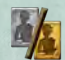

Вземи нов сребърен асистент или повиши един от тези, които вече имаш, до златен.

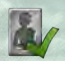

Използвай ефекта от сребърната страна на един асистент, който е на разположение на таблото с ресурси.

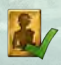

Използвай ефекта от златната страна на един асистент, който е на разположение на таблото с ресурси.

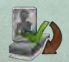

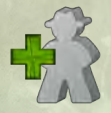

Разполагаш с три археолога. Вземи сивата фигурка от кутията и я използвай като всяка друга в твоя цвят.

# **Повикай специалист:**

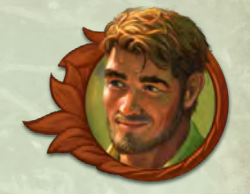

# *Капитан*

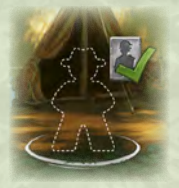

Като основно действие постави един от наличните си археолози на това място и използвай сребърния ефект на асистент, който е на разположение на таблото с ресурси. Нито археологът, нито това основно действие може да бъдат използвани отново до края на рунда.

## **Бележки за стартовите карти:**

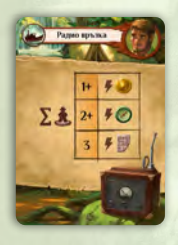

Ефектът се променя, според това колко поставени **археолога** имаш на игралното поле в този момент.

Ако нямаш нито един, картата няма ефект. Ако имаш 1, получаваш . Ако имаш 2, имаш избор между Ако имаш 3, може да избереш всяка една от трите опции.

Археолог, поставен на мястото за "специалист", не се брои, когато изпълняваш този ефект.

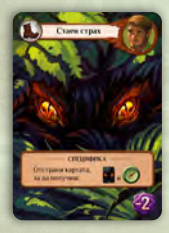

Както нормалните карти *Страх*, така и тази не може да бъде изиграна заради ефект, защото няма такъв. Ако бъде отстранена обаче, получаваш .

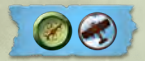

За да ползваш синия ефект на идолите, трябва да поставиш идол върху син слот. Сините слотове може да се

ползват и за нормалните ефекти. Всички слотове за идоли може да се използват в произволен ред.

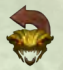

Може да обърнеш 1 от използваните си пазители с лицето нагоре, за да направиш дара му използваем отново.

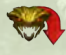

Избери 1 от неизползваните пазители, които си надвил, и го обърни с лицето надолу, без да ползваш дара му.

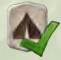

Активирай една локация по твой избор.

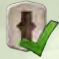

Активирай една открита локация по твой избор.

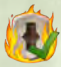

Активирай незаета локация. След това върни в кутията плочката с локацията (и пазителя, ако има такъв). Обърни найгорната плочка от купчината с идоли и я постави там, където е била локацията. Сега там може да бъде открита нова локация.

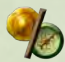

Вземи една монета или един компас.

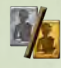

Вземи нов сребърен асистент или повиши един от тези, които вече имаш, до златен.

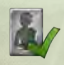

Използвай ефекта от сребърната страна на един асистент, който е на разположение на таблото с ресурси.

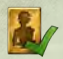

Използвай ефекта от златната страна на един асистент, който е на разположение на таблото с ресурси.

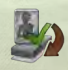

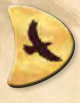

Вземи плочката с орела и я постави на стартовата позиция за орела. (Ще я преместиш на следващата позиция още в началото на първия рунд.)

*Соколар*

## **Твоят орел:**

### **Полет**

Този ефект **придвижва** орела ти с една позиция напред.

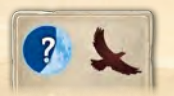

Орелът ти се движи с една позиция напред в началото на всеки рунд, включително и на първия.

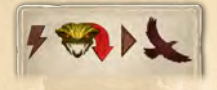

Може да ползваш дара на пазител, **за да придвижиш** орела си напред, **вместо** да изпълниш ефекта, изобразен на плочката на пазителя.

## **Завръщане**

По време на хода си може да се възползваш от ефекта на орела, изобразен на текущата ти или на коя да е по-предна позиция, след което трябва да върнеш орела си на неговата стартова позиция.

## **Бележки за стартовите карти:**

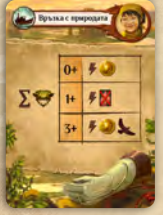

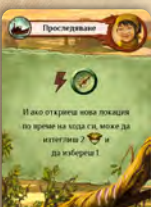

Ефектът се променя, според броя на **пазителите**, които си надвил до този момент. Ако не си надвил нито един, получаваш . Ако си надвил 1 или 2, имаш избор между (2004) или Ако си надвил 3 или повече, може да избереш всяка една от трите опции.

Когато изтеглиш 2 пазителя и избереш 1, който да сложиш на полето, върни другия **на дъното** на купчината.

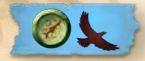

За да ползваш синия ефект на идолите, трябва да поставиш идол върху син слот. Сините слотове може да

се ползват и за нормалните ефекти. Всички слотове за идоли може да се използват в произволен ред.

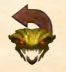

Може да обърнеш 1 от използваните си пазители с лицето нагоре, за да направиш дара му използваем отново.

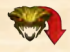

Избери 1 от неизползваните пазители, които си надвил, и го обърни с лицето надолу, без да ползваш дара му.

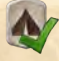

Активирай една локация по твой избор.

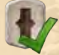

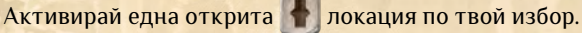

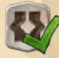

Активирай една открита локация по твой избор.

Активирай незаета люкация. След това върни в кутията плочката с локацията (и пазителя, ако има такъв). Обърни найгорната плочка от купчината с идоли и я постави там, където е била локацията. Сега там може да бъде открита нова локация.

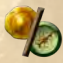

Вземи една монета или един компас.

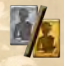

Вземи нов сребърен асистент или повиши един от тези, които вече имаш, до златен.

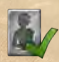

Използвай ефекта от сребърната страна на един асистент, който е на разположение на таблото с ресурси.

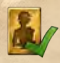

Използвай ефекта от златната страна на един асистент, който е на разположение на таблото с ресурси.

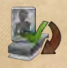

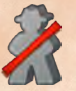

Използвай само 1 фигурка на археолог. Остави другата в кутията.

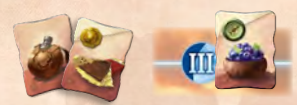

Вземи 3-те плочки с храна. Постави тази с компаса на позиция III

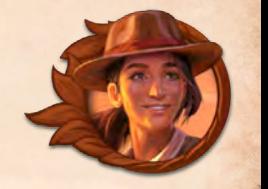

*Изследовател*

над редицата с карти и другите 2 - на игралното си табло. Ще получиш третата плочка в началото на третия рунд.

# **Плочки <sup>с</sup> храна:**

- Може да похарчиш плочка с храна, за да използваш отново археолога си. За да го направиш, постави плочката върху мястото, което археологът ти напуска.
- При това действие трябва да платиш цената на плочката с храна, изобразена в горния ляв ъгъл (ако има такава).
- Не може да се връщаш на локации, върху които има плочка с храна. Плочката не влияе на другите играчи.
- Може да използваш плочките с храна в произволен ред.
- Всички използвани плочки с храна се връщат на таблото ти в края на рунда.

## **Бележки за стартовите карти:**

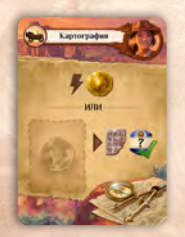

Използвай 1 плочка с храна, за да спечелиш и да активираш ефекта на идол, стоящ с лицето нагоре на неоткрита локация.

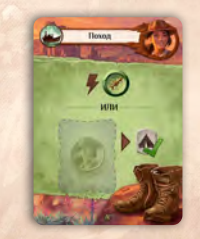

Използвай 1 плочка с храна, за да активираш локация по твой избор.

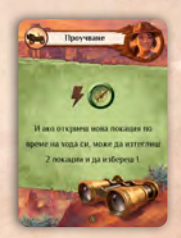

Когато изтеглиш 2 локации и избереш 1, която да сложиш на полето, върни другата **на дъното** на купчината.

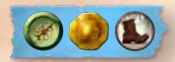

За да ползваш синия ефект на идолите, трябва да поставиш идол върху син слот. Сините слотове може да

се ползват и за нормалните ефекти. Всички слотове за идоли може да се използват в произволен ред.

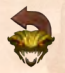

Може да обърнеш 1 от използваните си пазители с лицето нагоре, за да направиш дара му използваем отново.

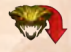

Избери 1 от неизползваните пазители, които си надвил, обърни с лицето надолу, без да ползваш дара му.

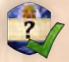

Използвай ефекта на идол, стоящ с лицето нагоре върху игралното поле.

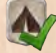

Активирай една локация по твой избор.

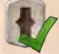

Активирай една открита Плокация по твой избор.

Активирай незаета локация. След това върни в кутията плочката с локацията (и пазителя, ако има такъв). Обърни найгорната плочка от купчината с идоли и я постави там, където е била локацията. Сега там може да бъде открита нова локация.

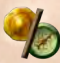

Вземи една монета или един компас.

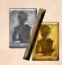

Вземи нов сребърен асистент или повиши един от тези, които вече имаш, до златен.

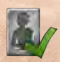

Използвай ефекта от сребърната страна на един асистент, който е на разположение на таблото с ресурси.

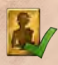

Използвай ефекта от златната страна на един асистент, който е на разположение на таблото с ресурси.

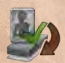